### **МІНІСТЕРСТВО ОСВІТИ І НАУКИ УКРАЇНИ Львівський національний університет імені Івана Франка Факультет геологічний Кафедра геології корисних копалин і геофізики**

#### **Затверджено**

На засіданні кафедри геології корисних копалин і геофізики геологічного факультету Львівського національного університету імені Івана Франка (протокол № \_1\_ від 30.08 2021 р.)

Завідувач кафедри — доц. Ціхонь С.І.

## **Силабус з навчальної дисципліни**

# **«Комп'ютерна графіка»,**

**що викладається в межах ОПП Геологія. Комп'ютерні технології в науках про Землю першого (бакалаврського) рівня вищої освіти для здобувачів з спеціальності 103 Науки про Землю**

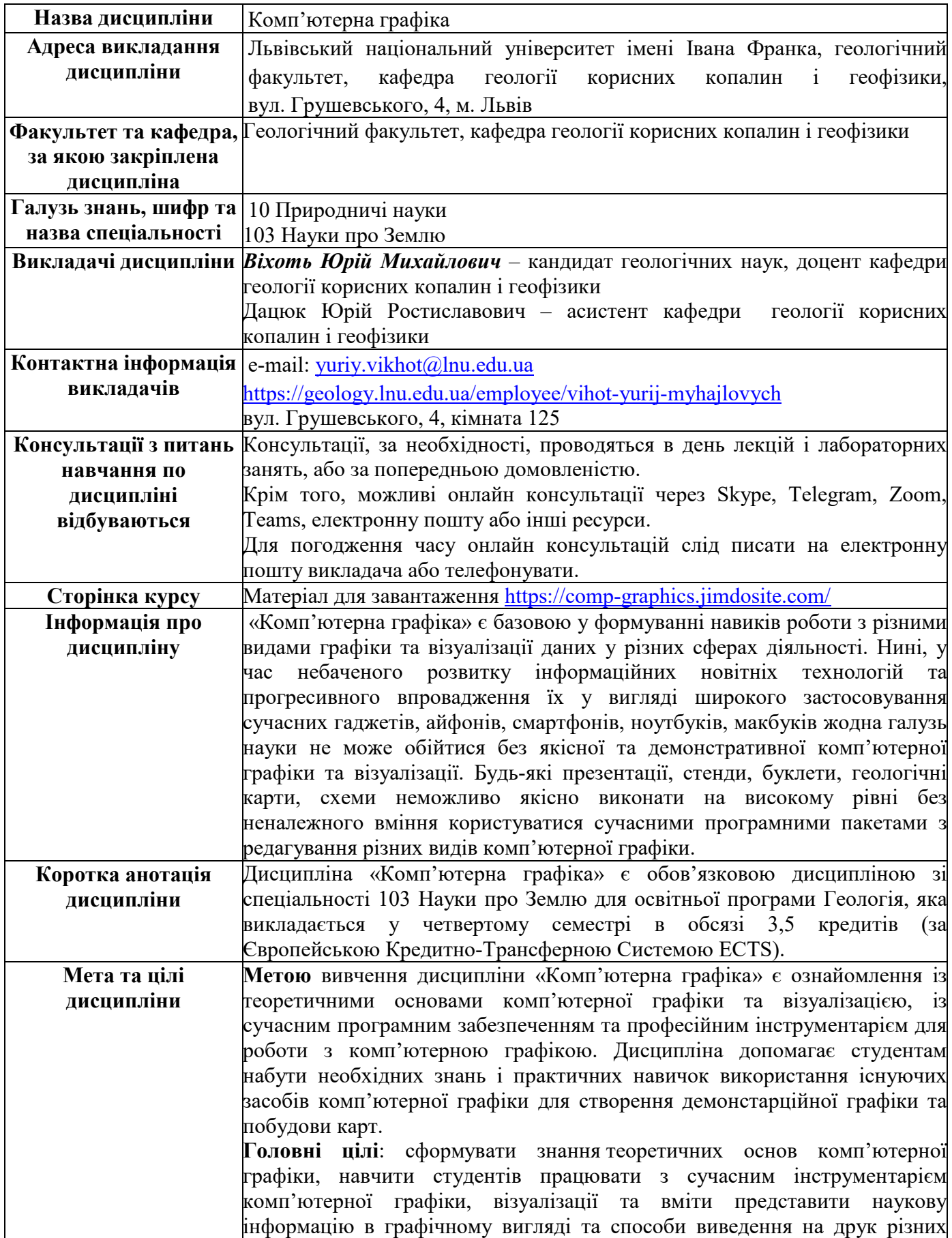

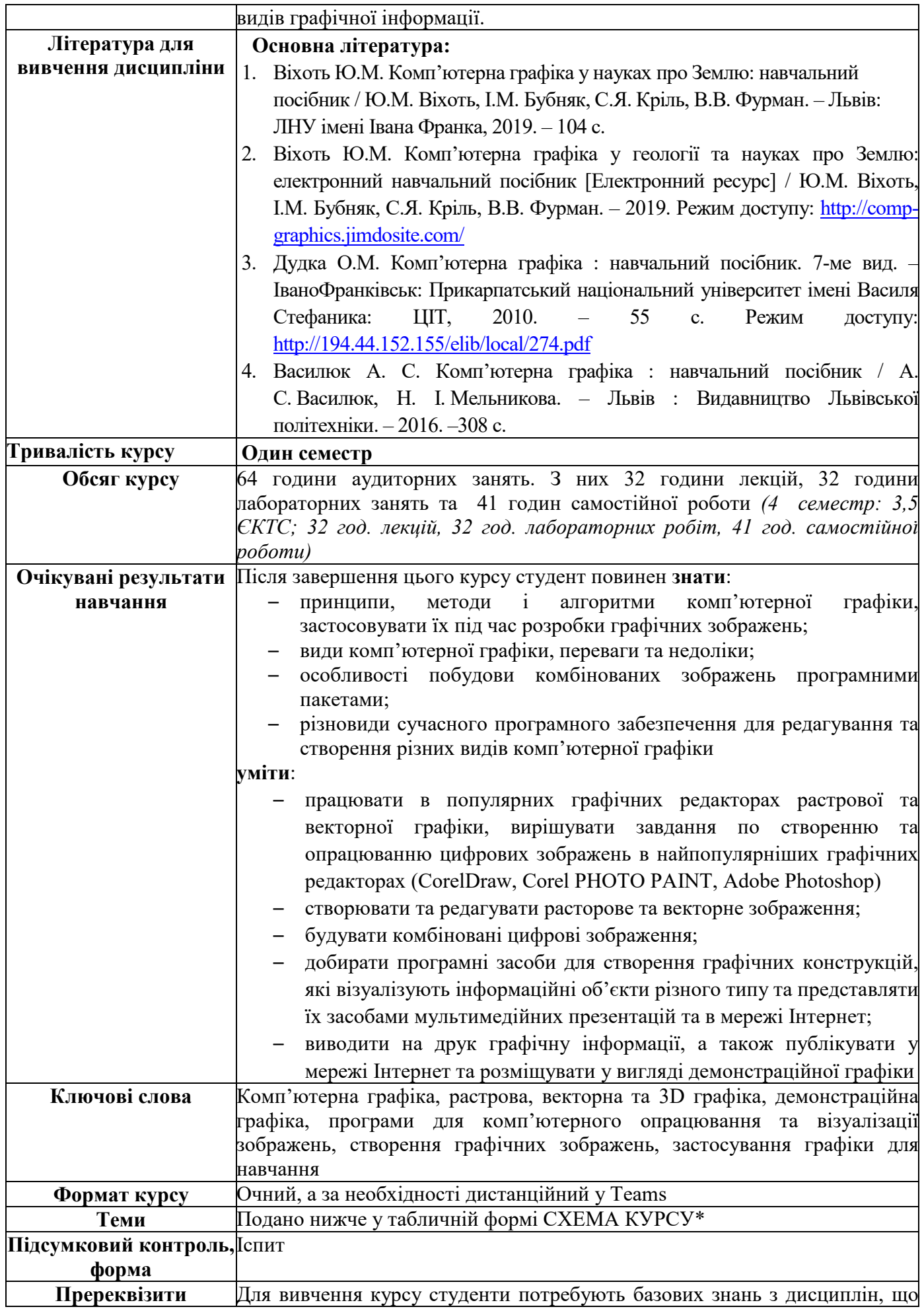

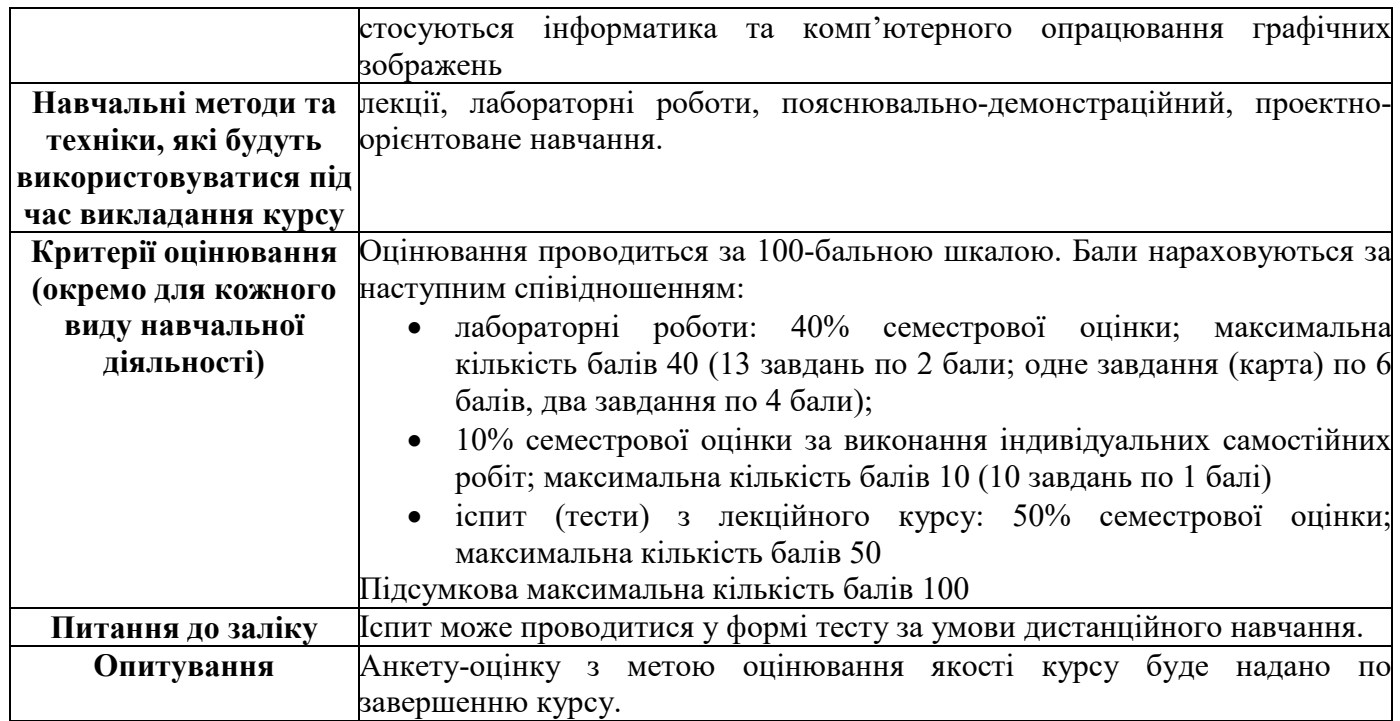

#### СХЕМА КУРСУ\*

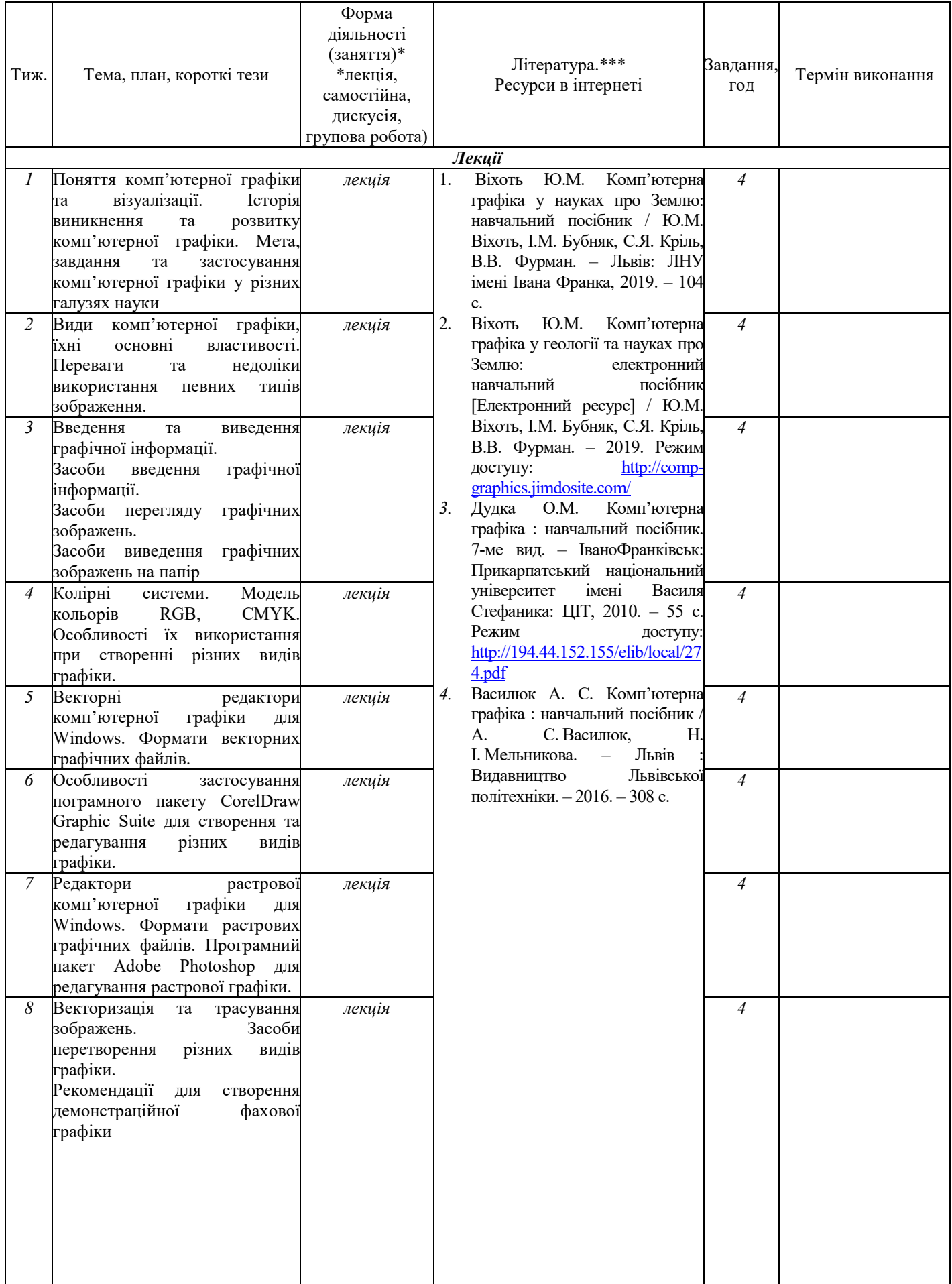

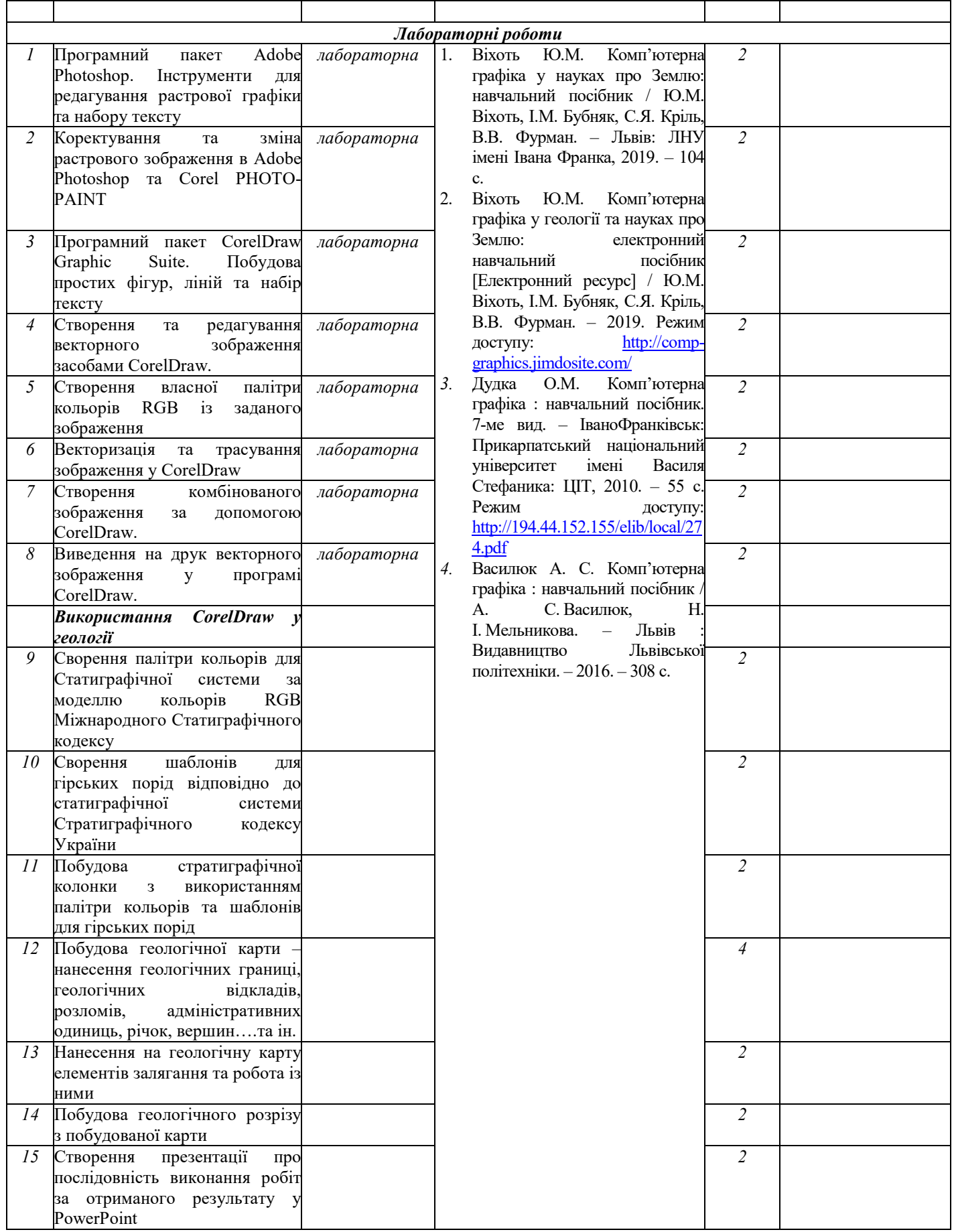